- 12. Adatok tömörített tárolása (3.1)
- Adattömörítés célja, előnyei, hátrányai
- Veszteséges és veszteségmentes tömörítés jellemzői
- Veszteségmentes tömörítőprogramok szolgáltatásai
- Tömörített állományok gyakorlati felhasználása

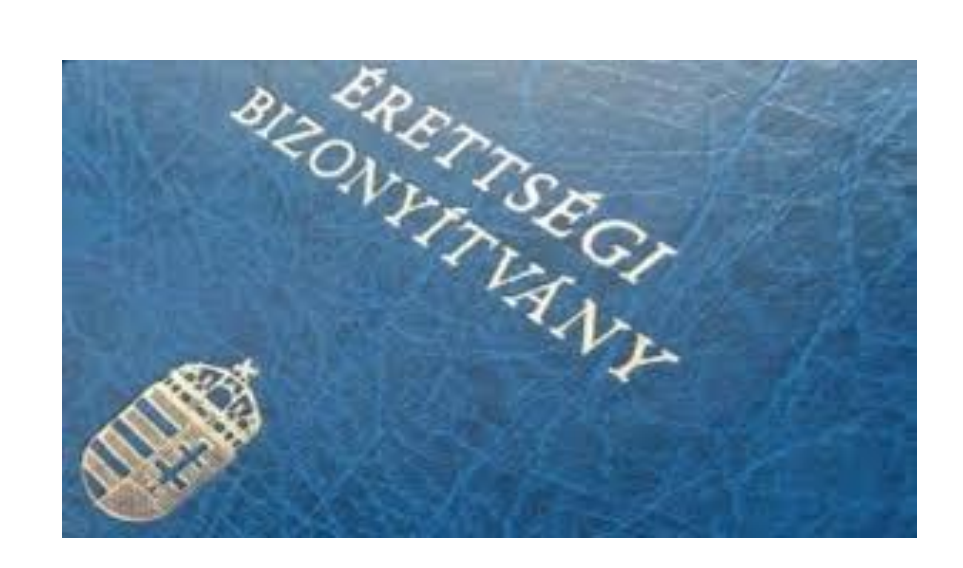

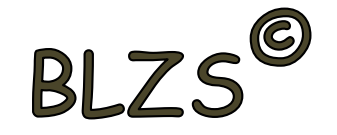

**Az archiváláson** általában a merevlemezen levő (adat, program, kép stb.) állományok tömörített másolását értjük, melynek célja a már használaton kívüli, de megőrzendő adatok

biztonságos tárolása.

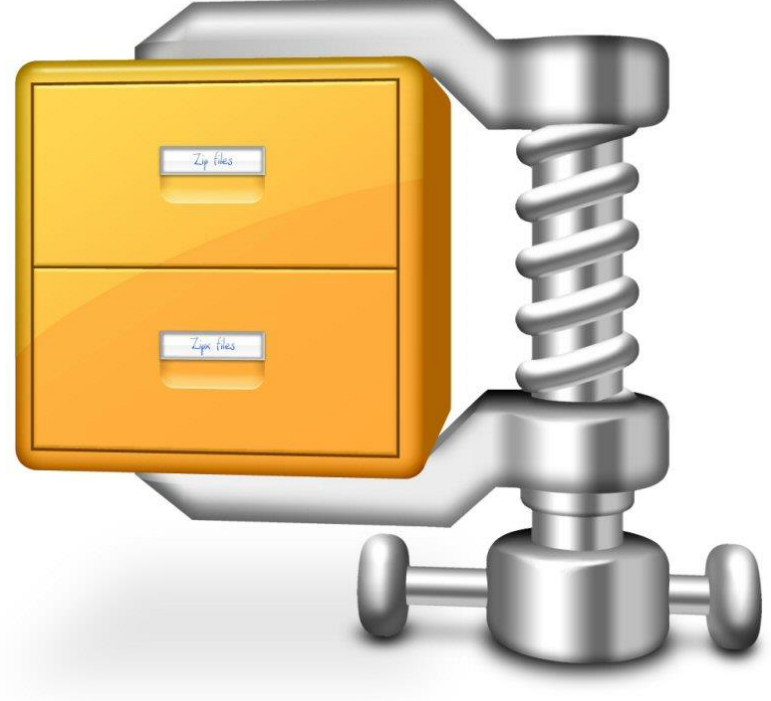

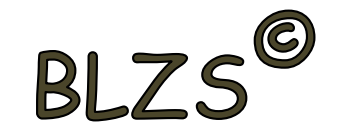

**Backup:** Biztonsági másolat vagy mentésen általában a merevlemezen levő (adat, program, kép stb.) állományok tömörített másolását értünk, melynek célja, hogy ha sérül az eredeti állomány, az valamennyire visszaállítható (restore) legyen.

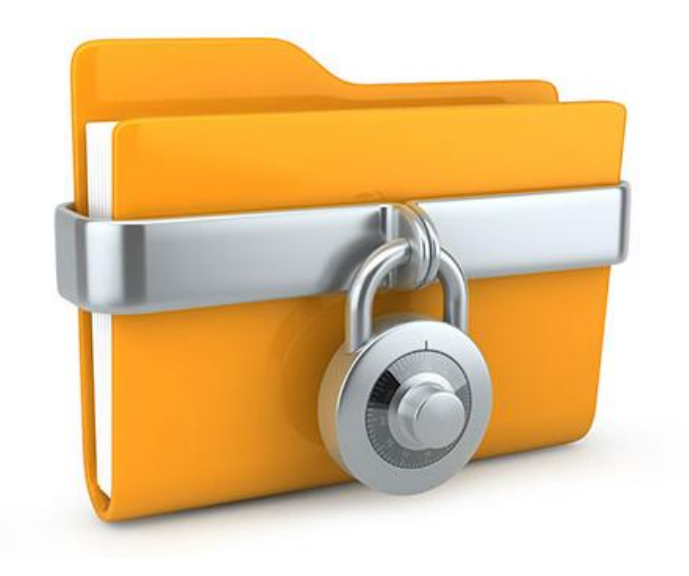

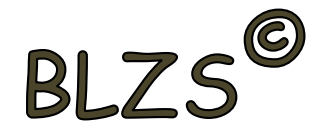

 $\hat{\mathbf{v}}$ 

#### **Restore:** Biztonsági másolatból való visszaállítás

Visszaállítás biztonsági mentésből

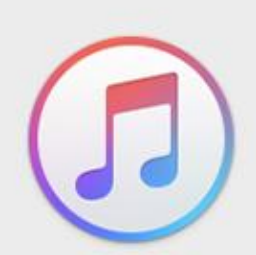

Válasszon visszaállítandó biztonsági mentést. Ez csak a kontaktokat, naptárakat, jegyzeteket, szöveges üzeneteket és beállításokat állítja vissza, az iPhone firmware-t nem.

iPhone neve:

iPhone

Utolsó biztonsági mentés: Ma 9:41

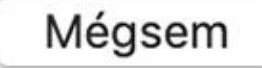

**Visszaállítás** 

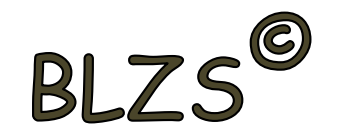

**Recovery:** Helyreállítás. Ekkor nemcsak az állományinkat, hanem a rendszerünk működőképességét állítjuk vissza egy korábban elmentett állapotba. Ekkor a mentés és a meghibásodás időpontia közt létrejött adatok elvesznek.

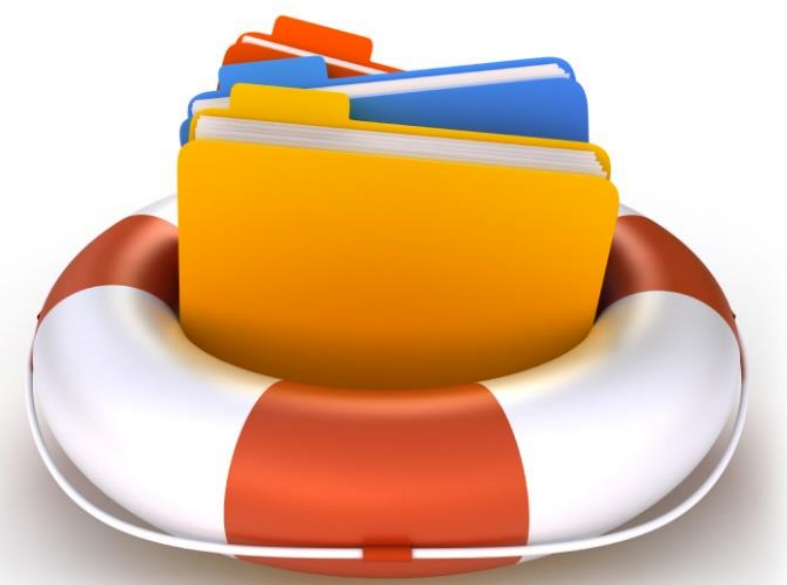

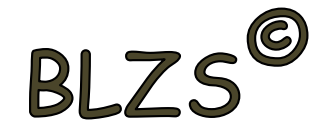

**Repair:** Javítás. A meghibásodott, részben vagy egészben tönkrement állományok, esetleg a teljes rendszer javítása.

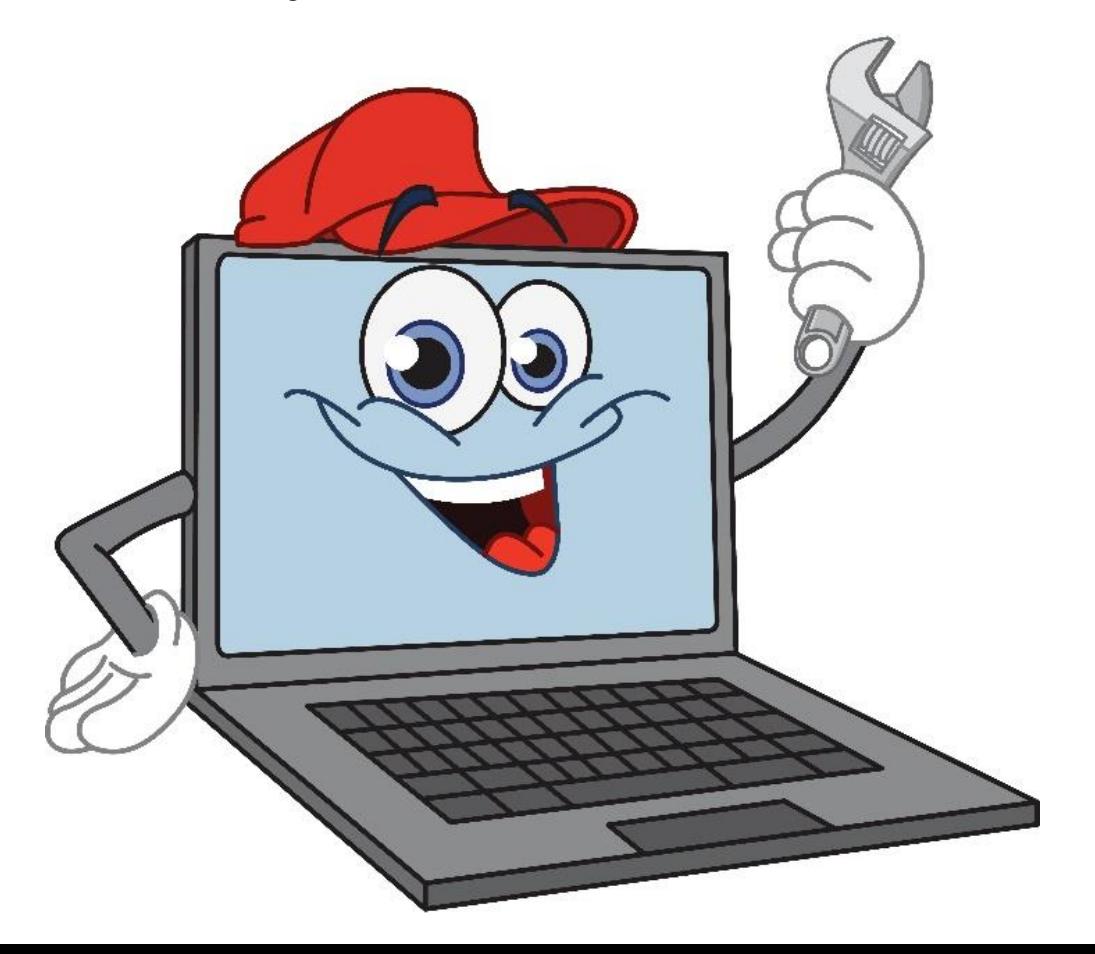

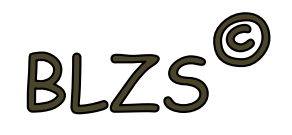

A tömörítést elsősorban azért használjuk, hogy az elküldendő vagy tárolandó adat kisebb helyen is elférjen. Az állományok össze illetve kitömörítése, speciálisan erre a célra fejlesztett program segítségével végezhető. Archiválás

- Védelem a sérülés ellen
- Védelem a vírusok ellen
- Kevesebb letöltési idő

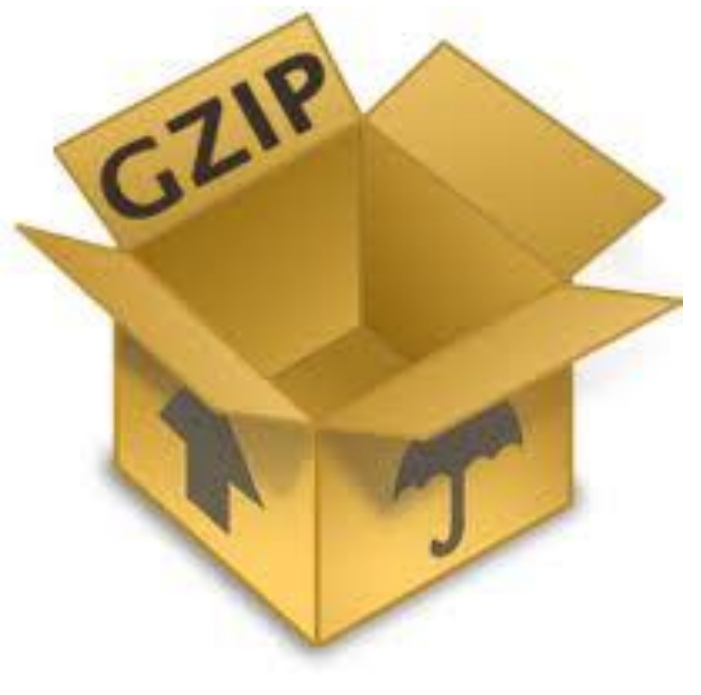

Mivel több tömörítési eljárás létezik, így a programok is különböző módon végzik ezt a műveletet. Éppen ezért a különböző módon készített tömörített állományok a kiterjesztésük alapján is megkülönböztethetők. .rar .zip .arj .tar .arc

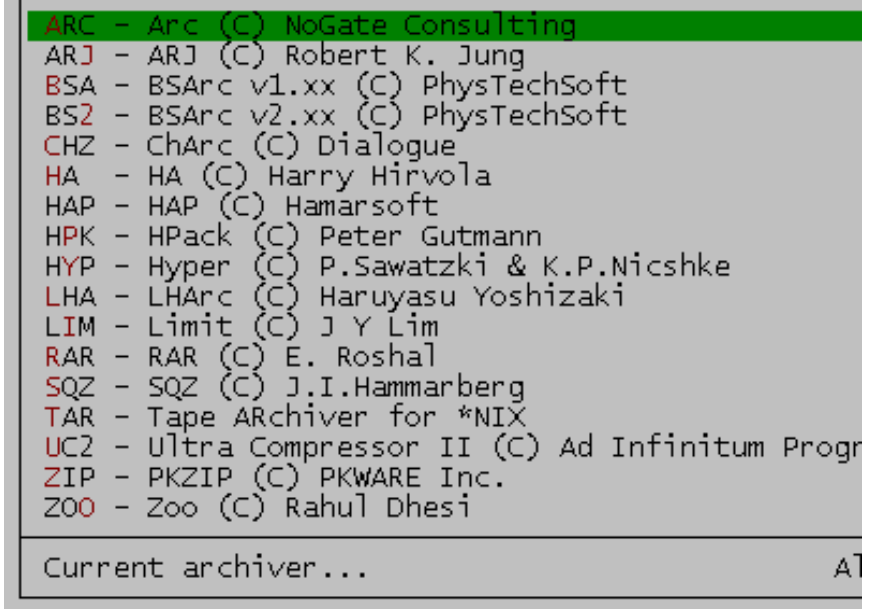

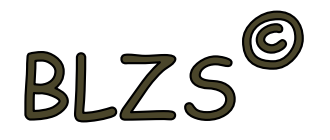

Természetesen, ha tömörítve viszünk át egy állományt egyik számítógépről a másikra, akkor a gondoskodnunk kell a visszaállítás lehetőségéről is, hiszen ha a célszámítógépen nem áll rendelkezésre a kicsomagoláshoz szükséges program, akkor az átvitt állomány kezelhetetlen, így használhatatlan lesz.

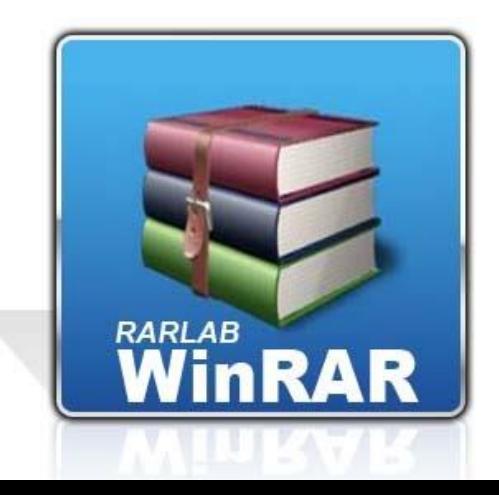

# Tömörítő programok:

- Zip
- ARJ
- RAR

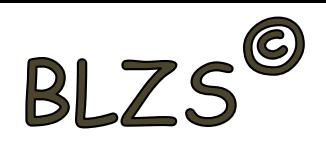

• .arj Az ARJ a DOS-os idők talán

• .zip WinZip fájlformátuma

legtöbbet tudó tömörítője

• .rar Rar Archive, WinRAR formátum

# 9. óra Tömörítés2

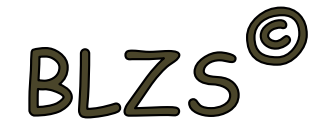

**Veszteséges:** Ez a módszer olyan esetekben alkalmazható, amikor a be- és kitömörített állományok között néhány százalék eltérés megengedhető. Hangok, képek, mozgófilmek kiválóan tömöríthetők így.

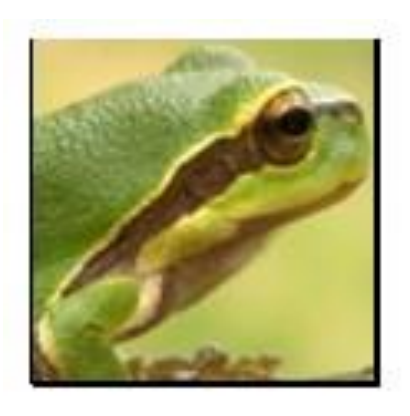

Az eredeti kép  $100% - os$ minőséggel méret: 38,9 KB)

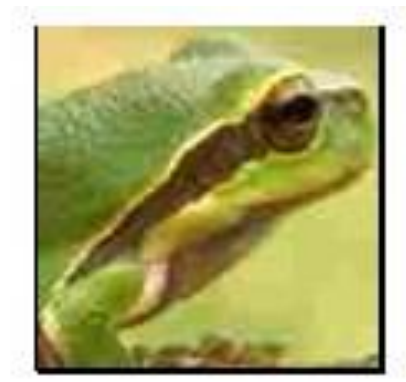

Ugyanaz a kép tömörítve (csaknem 97%-kal keyesebb információ, 1,2 KB)

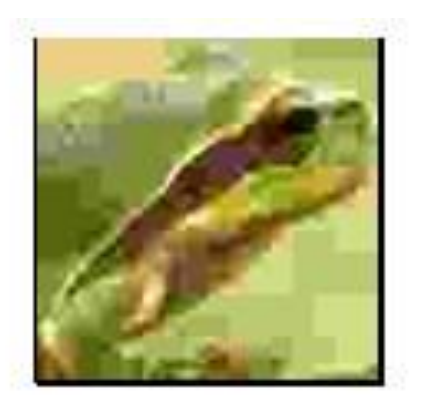

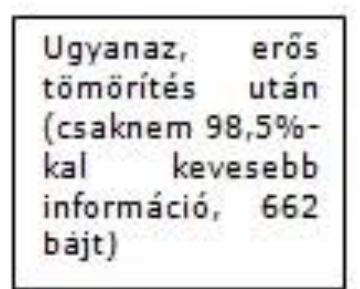

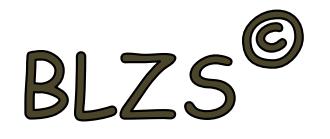

Ezt a tömörítési módszert használják a képeknél a JPEG, a video- és hanginformációknál az összes MPEG állománynál. Ez természetesen minőségromlással jár. Ebben az esetben az emberi fül és szem hiányosságait használják ki a tömörítőprogramok.

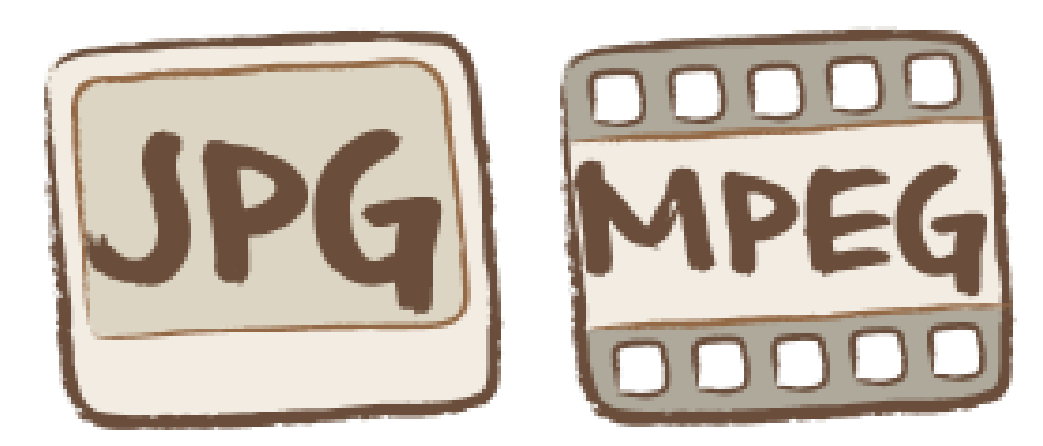

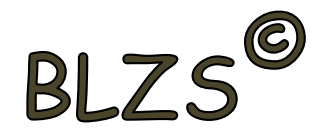

Mozgóképek (videók) esetében az eltérés akár 50% is lehet! Ezeket a programokat, a gyakorlatban nem is tömörítőprogramoknak, mint inkább kódoló-dekódoló programoknak (COD-DEC) nevezzük.

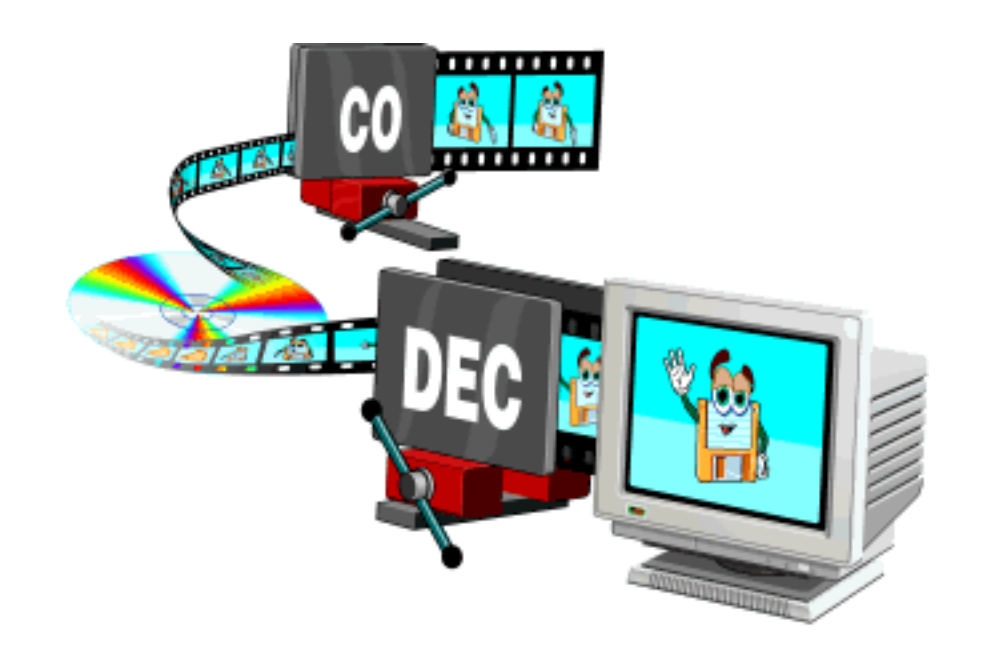

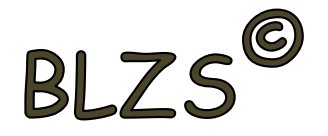

**Veszteségmentes**: Akkor beszélünk erről a tömörítési módról, amikor nincs minőségromlás, azaz a kitömörített állomány bitről bitre megegyezik az eredetivel. A ma legismertebb ilyen tömörítő programok az ARJ, a RAR, a ZIP/UNZIP.

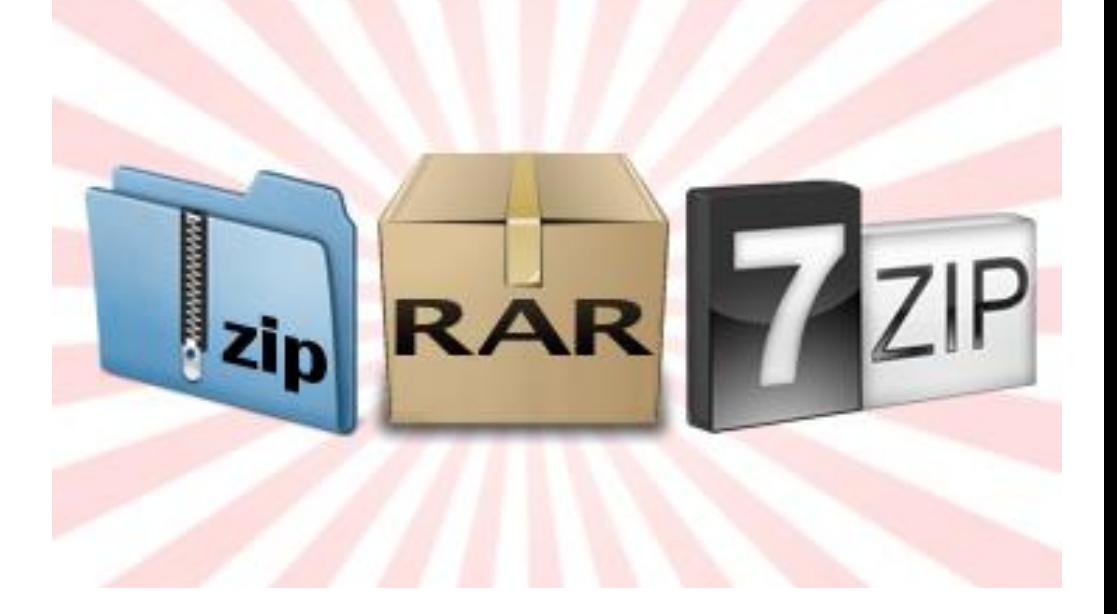

#### Tesztkérdések:

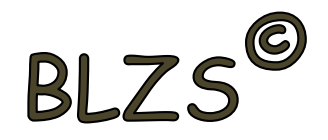

**1. Mit jelent a tömörítés?** - Állományok méretének csökkentése gazdaságosabb tárolás céljából.

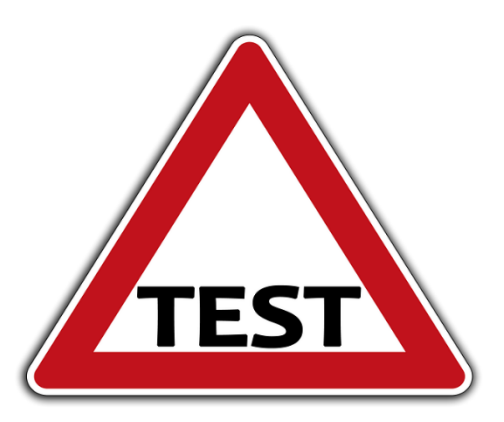

**2. Az eredetihez képest milyen méretű állományokat készítenek a tömörítőprogramok?** - Többnyire kisebbet.

**3. Ki lehet-e bontani egy más tömörítőprogrammal készített állományt?** - Általában nem, de egyes programok ismernek más formátumot is.

#### Tesztkérdések:

**4. Mi az az önkicsomagoló állomány?** - Olyan fájl, amely indítható formátumú és az elindításának hatására kitömöríti a benne tárolt állományokat.

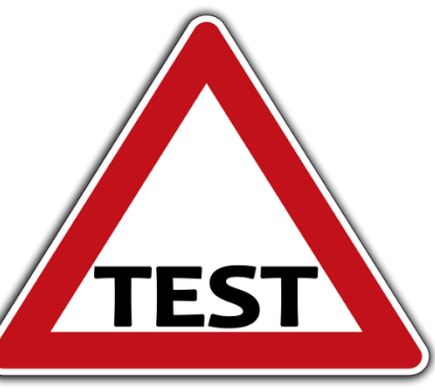

**5. Lehet-e egy programot tömörített állományból futtatni?**

- Közvetlenül nem.

**6. Szükséges-e a tömörítéshez külön program?** - Igen, tömörítő program szükséges.

#### **Tesztkérdések:**

**7. Szükséges-e a tömörített állomány kibontásához külön program?** - Csak, ha nem önkicsomagoló állományról van szó.

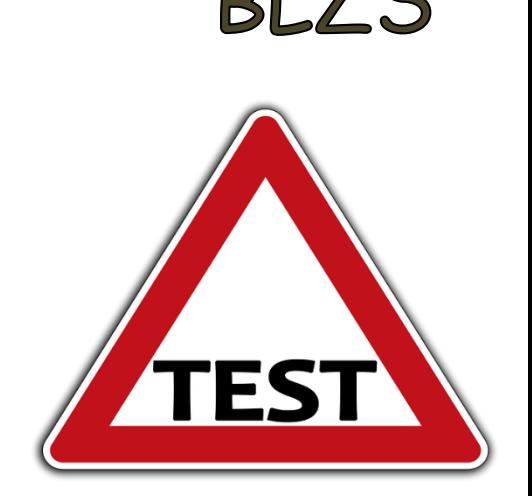

#### **8. Mi a tömörítés alapfeltétele?**

- Hogy a tömörített állományból hibátlanul visszaállítható legyen az eredeti.

#### **9. Tartalmazhat-e egy tömörített állomány egy egész mappát?**

- Igen, az állományok a fájlstruktúrával együtt is tömöríthetők.

#### **10. Ki lehet-e egy több állományt tartalmazó tömörített fájlból egyetlen állományt emelni?**

- Igen